## CSCI 051p Wed, October 19

Define a function draw square that takes a single parameter side (int) representing the side length. Use a for loop.

Draw what would show up on the screen with the following code.

- from turtle import \*
- penup()
- $goto(25, 25)$
- pendown()
- backward(25)
- right(90)
- forward $(25)$
- left(90)
- forward(25)
- What direction is the turtle facing?
- $\cdot$  # reminder: turtle starts at  $(0,0)$  facing east

Use the function draw\_square to draw the picture below, centered in the screen. The squares have side-length 200 and 100.

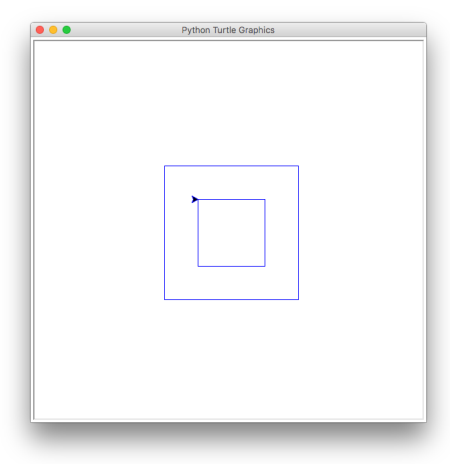

Exercise – draw your name with your own custom font